**[Auswahl Der Bildungsklientel](http://www.koisushi.co.uk/auswahl-der-bildungsklientel.pdf) [Marken-modelle Der](http://www.koisushi.co.uk/marken-modelle-der-praxis.pdf) [Praxis](http://www.koisushi.co.uk/marken-modelle-der-praxis.pdf) [Gesundheit Und Umwelt](http://www.koisushi.co.uk/gesundheit-und-umwelt.pdf) [Innovationsmanagement Neues Fernsehen](http://www.koisushi.co.uk/innovationsmanagement--neues-fernsehen.pdf) [Entscheidungsorientierte Gemeinkostenzuweisung](http://www.koisushi.co.uk/entscheidungsorientierte-gemeinkostenzuweisung.pdf) [Dynamics Of Elastic Containers](http://www.koisushi.co.uk/dynamics-of-elastic-containers.pdf) [Formal Aspects Of](http://www.koisushi.co.uk/formal-aspects-of-measurement.pdf) [Measurement](http://www.koisushi.co.uk/formal-aspects-of-measurement.pdf) [Das Mediensystem Deutschlands](http://www.koisushi.co.uk/das-mediensystem-deutschlands.pdf) [Gangliosides And Neuronal Plasticity](http://www.koisushi.co.uk/gangliosides-and-neuronal-plasticity.pdf) [Mathematical](http://www.koisushi.co.uk/mathematical-modelling-of-estuarine-physics.pdf) [Modelling Of Estuarine Physics](http://www.koisushi.co.uk/mathematical-modelling-of-estuarine-physics.pdf) [Problems Of](http://www.koisushi.co.uk/problems-of-astronomical-spectroscopy.pdf) [Astronomical Spectroscopy](http://www.koisushi.co.uk/problems-of-astronomical-spectroscopy.pdf) [Marketing-entscheidungen](http://www.koisushi.co.uk/marketing-entscheidungen-im-einzelhandel.pdf) [Im Einzelhandel](http://www.koisushi.co.uk/marketing-entscheidungen-im-einzelhandel.pdf) [Perovskites I Part B](http://www.koisushi.co.uk/perovskites-i-part-b.pdf) [Die](http://www.koisushi.co.uk/die-relativittstheorie.pdf) [Relativittstheorie](http://www.koisushi.co.uk/die-relativittstheorie.pdf) [Forschungen Zu Lehr- Und](http://www.koisushi.co.uk/forschungen-zu-lehr--und-lernkonzepten--die-grundschule.pdf) [Lernkonzepten Die Grundschule](http://www.koisushi.co.uk/forschungen-zu-lehr--und-lernkonzepten--die-grundschule.pdf) [Informationsaggregation Und Insidererkennung In](http://www.koisushi.co.uk/informationsaggregation-und-insidererkennung-in-finanzmrkten.pdf) [Finanzmrkten](http://www.koisushi.co.uk/informationsaggregation-und-insidererkennung-in-finanzmrkten.pdf) [Symposium Ber Probleme Der](http://www.koisushi.co.uk/symposium-ber-probleme-der-spektralphotometrie-am-27-und-28-februar-1957-in-heidelberg.pdf) Spektralphotometrie Am 27 Und 28 Februar 19 [Heidelberg](http://www.koisushi.co.uk/symposium-ber-probleme-der-spektralphotometrie-am-27-und-28-februar-1957-in-heidelberg.pdf) [Informatik Im Umweltschutz](http://www.koisushi.co.uk/informatik-im-umweltschutz.pdf) [Verbal](http://www.koisushi.co.uk/verbal-processes-in-children.pdf) [Processes In Children](http://www.koisushi.co.uk/verbal-processes-in-children.pdf) [Myocardial Failure](http://www.koisushi.co.uk/myocardial-failure.pdf) [Erfolgsfaktoren Virtueller Unternehmen](http://www.koisushi.co.uk/erfolgsfaktoren-virtueller-unternehmen.pdf) [Strategische](http://www.koisushi.co.uk/strategische-logistikplanung-von-huband-spoke-systemen.pdf) [Logistikplanung Von Huband Spoke-systemen](http://www.koisushi.co.uk/strategische-logistikplanung-von-huband-spoke-systemen.pdf) [Elektropneumatische Und Elektrohydraulische](http://www.koisushi.co.uk/elektropneumatische-und-elektrohydraulische-steuerungen.pdf) [Steuerungen](http://www.koisushi.co.uk/elektropneumatische-und-elektrohydraulische-steuerungen.pdf) [Demografischer Wandel Bildungspolitik](http://www.koisushi.co.uk/demografischer-wandel-bildungspolitik-und-lehrerbeschftigung.pdf) [Und Lehrerbeschftigung](http://www.koisushi.co.uk/demografischer-wandel-bildungspolitik-und-lehrerbeschftigung.pdf) [Analyse Und Optimierung](http://www.koisushi.co.uk/analyse-und-optimierung-der-produktionsglttung--mehrprodukt-flieylinien.pdf) [Der Produktionsglttung Mehrprodukt-flieylinien](http://www.koisushi.co.uk/analyse-und-optimierung-der-produktionsglttung--mehrprodukt-flieylinien.pdf) [Interne Leveraged Buyouts](http://www.koisushi.co.uk/interne-leveraged-buyouts.pdf) [Ingenieurgeologie Und](http://www.koisushi.co.uk/ingenieurgeologie-und-geomechanik-als-grundlagen-des-felsbaues--engineering-geology-and-geomechanics-as-fundamentals-of-rock-engineering.pdf) [Geomechanik Als Grundlagen Des Felsbaues](http://www.koisushi.co.uk/ingenieurgeologie-und-geomechanik-als-grundlagen-des-felsbaues--engineering-geology-and-geomechanics-as-fundamentals-of-rock-engineering.pdf) [Engineering Geology And Geomechanics As](http://www.koisushi.co.uk/ingenieurgeologie-und-geomechanik-als-grundlagen-des-felsbaues--engineering-geology-and-geomechanics-as-fundamentals-of-rock-engineering.pdf) [Fundamentals Of Rock Engineering](http://www.koisushi.co.uk/ingenieurgeologie-und-geomechanik-als-grundlagen-des-felsbaues--engineering-geology-and-geomechanics-as-fundamentals-of-rock-engineering.pdf) [Raum Zeit](http://www.koisushi.co.uk/raum-zeit-medienbildung.pdf) [Medienbildung](http://www.koisushi.co.uk/raum-zeit-medienbildung.pdf) [Zur Kenntnis Der Pompilidien](http://www.koisushi.co.uk/zur-kenntnis-der-pompilidien-hymenoptera-der-trkei.pdf) [Hymenoptera Der Trkei](http://www.koisushi.co.uk/zur-kenntnis-der-pompilidien-hymenoptera-der-trkei.pdf) [Die Arbeitsraumgestaltung](http://www.koisushi.co.uk/die-arbeitsraumgestaltung-manueller-montagearbeitspltze-mit-graphischen-und-wissensbasierten-methoden.pdf) [Manueller Montagearbeitspltze Mit Graphischen Und](http://www.koisushi.co.uk/die-arbeitsraumgestaltung-manueller-montagearbeitspltze-mit-graphischen-und-wissensbasierten-methoden.pdf) [Wissensbasierten Methoden](http://www.koisushi.co.uk/die-arbeitsraumgestaltung-manueller-montagearbeitspltze-mit-graphischen-und-wissensbasierten-methoden.pdf) [Der Aufgabenkreis Des](http://www.koisushi.co.uk/der-aufgabenkreis-des-betriebs-ingenieurs.pdf) [Betriebs-ingenieurs](http://www.koisushi.co.uk/der-aufgabenkreis-des-betriebs-ingenieurs.pdf) [Die Bedeutung Von Musik Die](http://www.koisushi.co.uk/die-bedeutung-von-musik--die-gestaltung-von-markenpersnlichkeit.pdf) [Gestaltung Von Markenpersnlichkeit](http://www.koisushi.co.uk/die-bedeutung-von-musik--die-gestaltung-von-markenpersnlichkeit.pdf) [Das Lten](http://www.koisushi.co.uk/das-lten.pdf) [Dualer Kundenwert Und Kundenwertsteuerung Auf](http://www.koisushi.co.uk/dualer-kundenwert-und-kundenwertsteuerung-auf-massenmrkten.pdf) [Massenmrkten](http://www.koisushi.co.uk/dualer-kundenwert-und-kundenwertsteuerung-auf-massenmrkten.pdf)** [Plant Pathosystems](http://www.koisushi.co.uk/plant-pathosystems.pdf) **Konnlung [Rechnernetzen](http://www.koisushi.co.uk/kopplung-von-rechnernetzen.pdf) [Bilateral Communication Between The](http://www.koisushi.co.uk/bilateral-communication-between-the-endocrine-and-immune-systems.pdf) Findocrine And Immune Systems Hochenergiephysi [Rationalisierung Durch Flexible Hybride](http://www.koisushi.co.uk/rationalisierung-durch-flexible-hybride-montagesysteme.pdf) [Montagesysteme](http://www.koisushi.co.uk/rationalisierung-durch-flexible-hybride-montagesysteme.pdf) [Heritage Management Tourism And](http://www.koisushi.co.uk/heritage-management-tourism-and-governance-in-china.pdf) [Governance In China](http://www.koisushi.co.uk/heritage-management-tourism-and-governance-in-china.pdf) [Beweisvorstellungen Und](http://www.koisushi.co.uk/beweisvorstellungen-und-eigenstndiges-beweisen.pdf) [Eigenstndiges Beweisen](http://www.koisushi.co.uk/beweisvorstellungen-und-eigenstndiges-beweisen.pdf) [Quantitative Methoden In Der](http://www.koisushi.co.uk/quantitative-methoden-in-der-epidemiologie.pdf) [Epidemiologie](http://www.koisushi.co.uk/quantitative-methoden-in-der-epidemiologie.pdf) [Optimierung Der](http://www.koisushi.co.uk/optimierung-der-oberflchenmikrogeometrie-von-aluminiumfeinblech--das-karosserieziehen.pdf) [Oberflchenmikrogeometrie Von Aluminiumfeinblech](http://www.koisushi.co.uk/optimierung-der-oberflchenmikrogeometrie-von-aluminiumfeinblech--das-karosserieziehen.pdf) [Das Karosserieziehen](http://www.koisushi.co.uk/optimierung-der-oberflchenmikrogeometrie-von-aluminiumfeinblech--das-karosserieziehen.pdf) [Das Philosophische Und Die](http://www.koisushi.co.uk/das-philosophische-und-die-praktische-medizin.pdf) [Praktische Medizin](http://www.koisushi.co.uk/das-philosophische-und-die-praktische-medizin.pdf) [Kundenintegration In Die](http://www.koisushi.co.uk/kundenintegration-in-die-neuproduktentwicklung.pdf) [Neuproduktentwicklung](http://www.koisushi.co.uk/kundenintegration-in-die-neuproduktentwicklung.pdf) [Corporate-governance](http://www.koisushi.co.uk/corporate-governance-strukturen-interner-mrkte.pdf)[strukturen Interner Mrkte](http://www.koisushi.co.uk/corporate-governance-strukturen-interner-mrkte.pdf) [Modellbildung](http://www.koisushi.co.uk/modellbildung-kinematischer-strukturen-als-komponente-der-montageplanung.pdf) [Kinematischer Strukturen Als Komponente Der](http://www.koisushi.co.uk/modellbildung-kinematischer-strukturen-als-komponente-der-montageplanung.pdf)**

only Mac. They don t work on both.

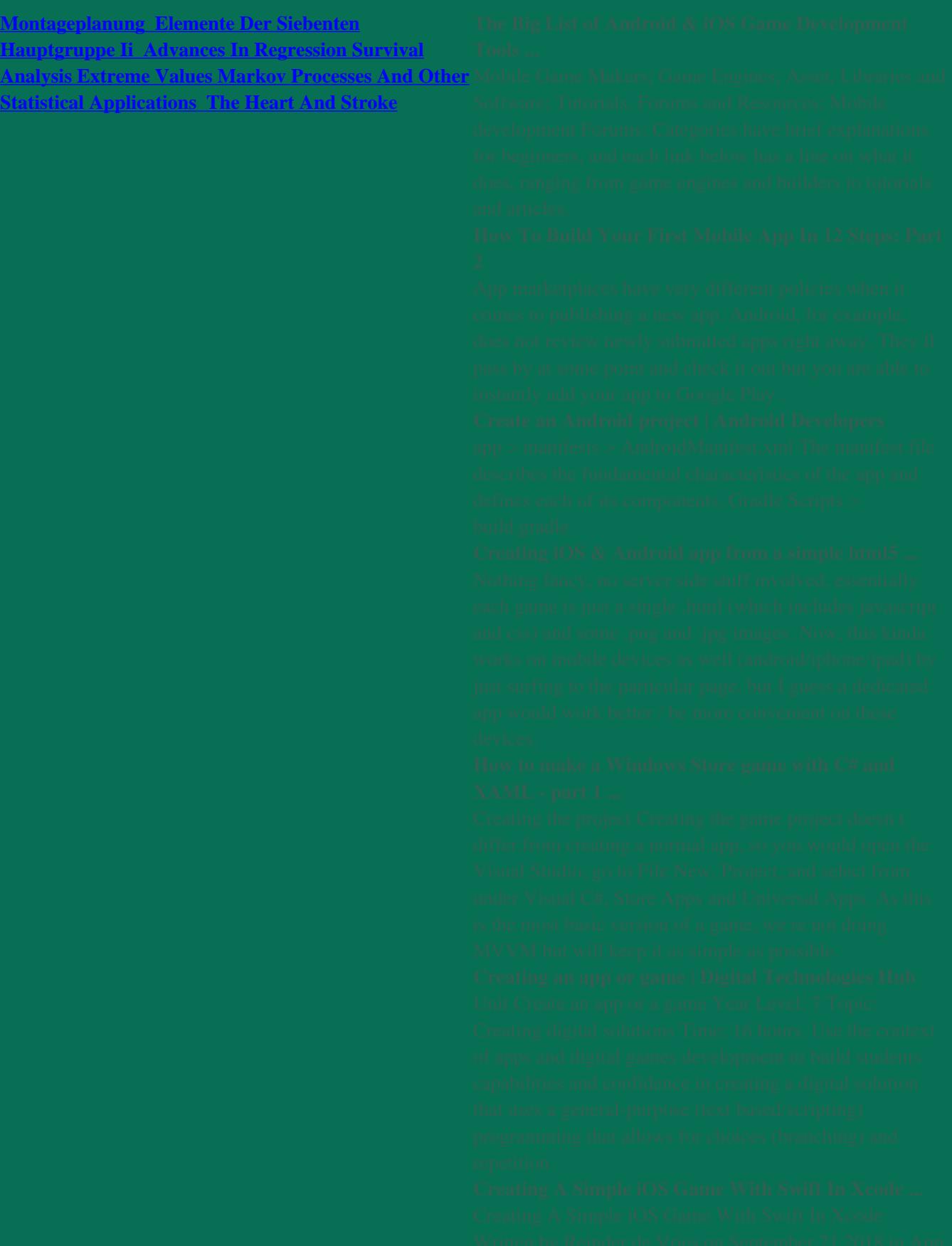